## YAVEON ProBatch 365 Manufacturing

WWW.YAVEON.DE

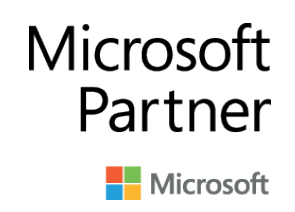

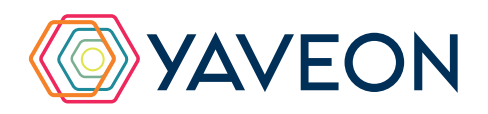

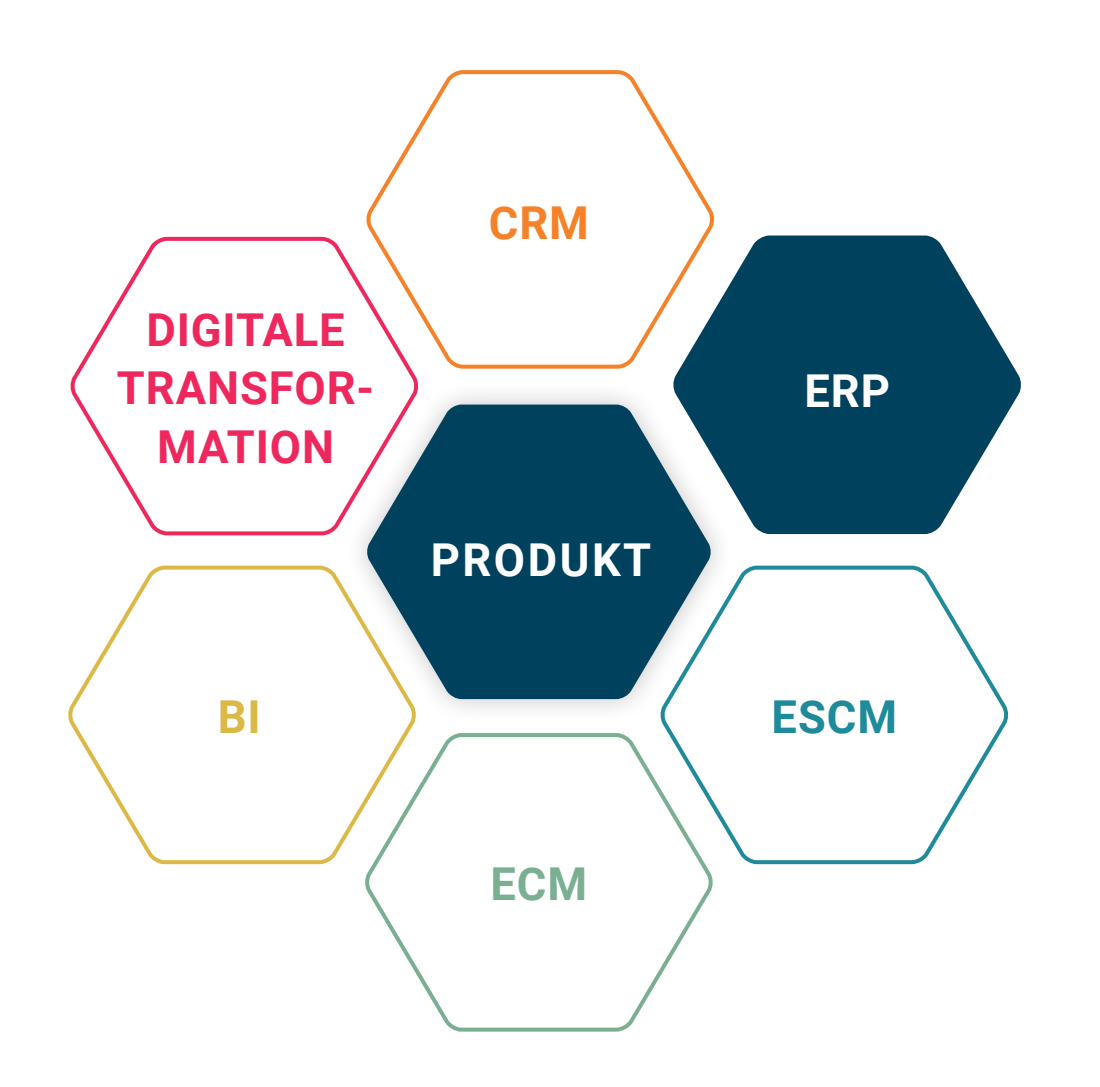

#### **BASIS**

Microsoft Dynamics 365 Business Central

## **UNTERNEHMENSGRÖSSE**

Kleine und mittelständische Unternehmen

### **BRANCHEN**

Chemie, Pharma, Biotechnologie, Kosmetik, Lebensmittel, Medizintechnik

## **ALLES AUF EINEN BLICK**

Die **3** wichtigsten Vorteile

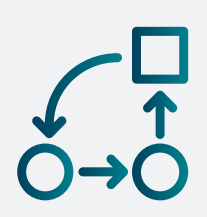

#### **AUTOMATION**

Automatisierte Abläufe für geringeren Aufwand, weniger Fehler und mehr Zeit.

#### **SICHERHEIT**

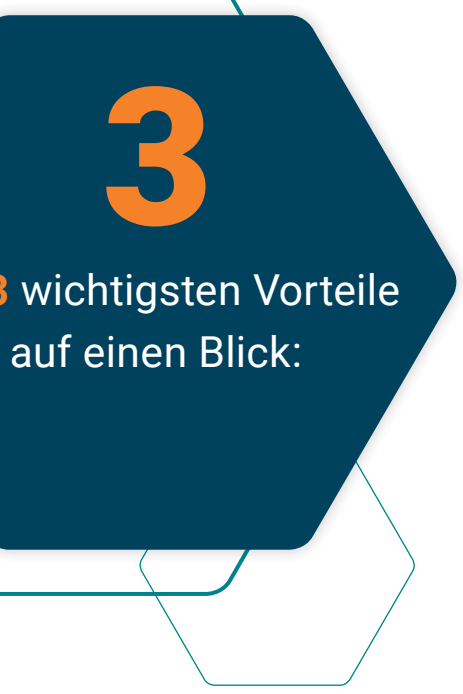

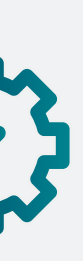

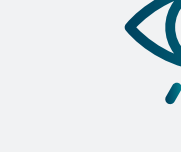

## Herstellvorschriften ist eine sichere und einfache Datenverarbeitung garantiert.

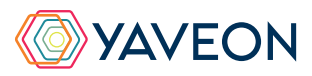

### **ÜBERBLICK**

Durch den Einsatz von Das Produktionsplanungsund Kontrollzentrum zeigt Ihnen alle wichtigen Informationen zu jedem Produktionsschritt an.

## **WIE FUNKTIONIERT DAS GENAU? IHRE MÖGLICHKEITEN**

#### **Herstellvorschriften**

Herstellvorschriften kombinieren Stückliste und Arbeitsplan eines Artikels und garantieren somit einen komfortablen und sicheren Umgang mit Ihren Daten. Hierbei werden die Komponenten, deren Mengen, Prozessschritte, die Reihenfolge sowie notwendigen Zeiten für die Herstellung des Produktes übersichtlich dargestellt. Sie haben die Möglichkeit, Chargendaten wie Chargennummer, Status, Ablaufdatum oder Chargenmerkmale zu definieren, die im Rahmen der Produktion an das Endprodukt vererbt werden sollen.

#### **Ab- und Umfüllen**

YAVEON ProBatch 365 Manufacturing unterstützt Sie beim Arbeiten mit Abfüllartikeln, d.h. beim Ab- oder Umfüllen eines Basisproduktes in unterschiedliche Gebindegrößen. Das Anlegen des Basisproduktes sowie der daraus resultierenden Abfüllartikel ist auf einem einfachen Weg möglich und über eine aussagekräftige Vergabe der neuen Artikelnummern ist die Identifikation der zusammengehörenden Artikel leicht möglich. Durch wenige zusätzliche Angaben generiert das System automatisch die notwendige Herstellvorschrift (inkl. der Behälter, Etiketten usw.) und unterstützt Sie anschließend beim "Produzieren" (Um- oder Abfüllen) der Artikel. Zusätzlich können Daten vom Bulk an Abfüllartikel vererbt werden.

#### **Istmeldungs-Toleranzen**

Die Mengenabweichung im Rahmen der Istmeldung der fertiggestellten Produkte wird durch die Definition von zulässigen Toleranzen vereinfacht, um Unter- und Überproduktionen durchführen zu können.

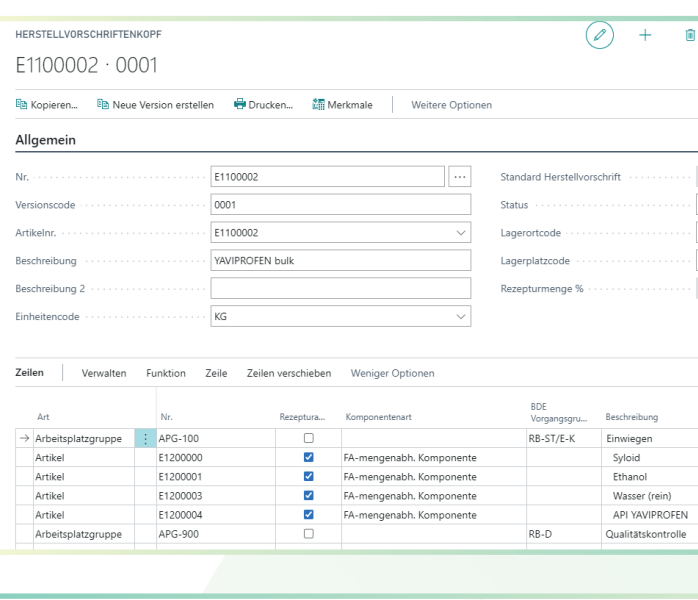

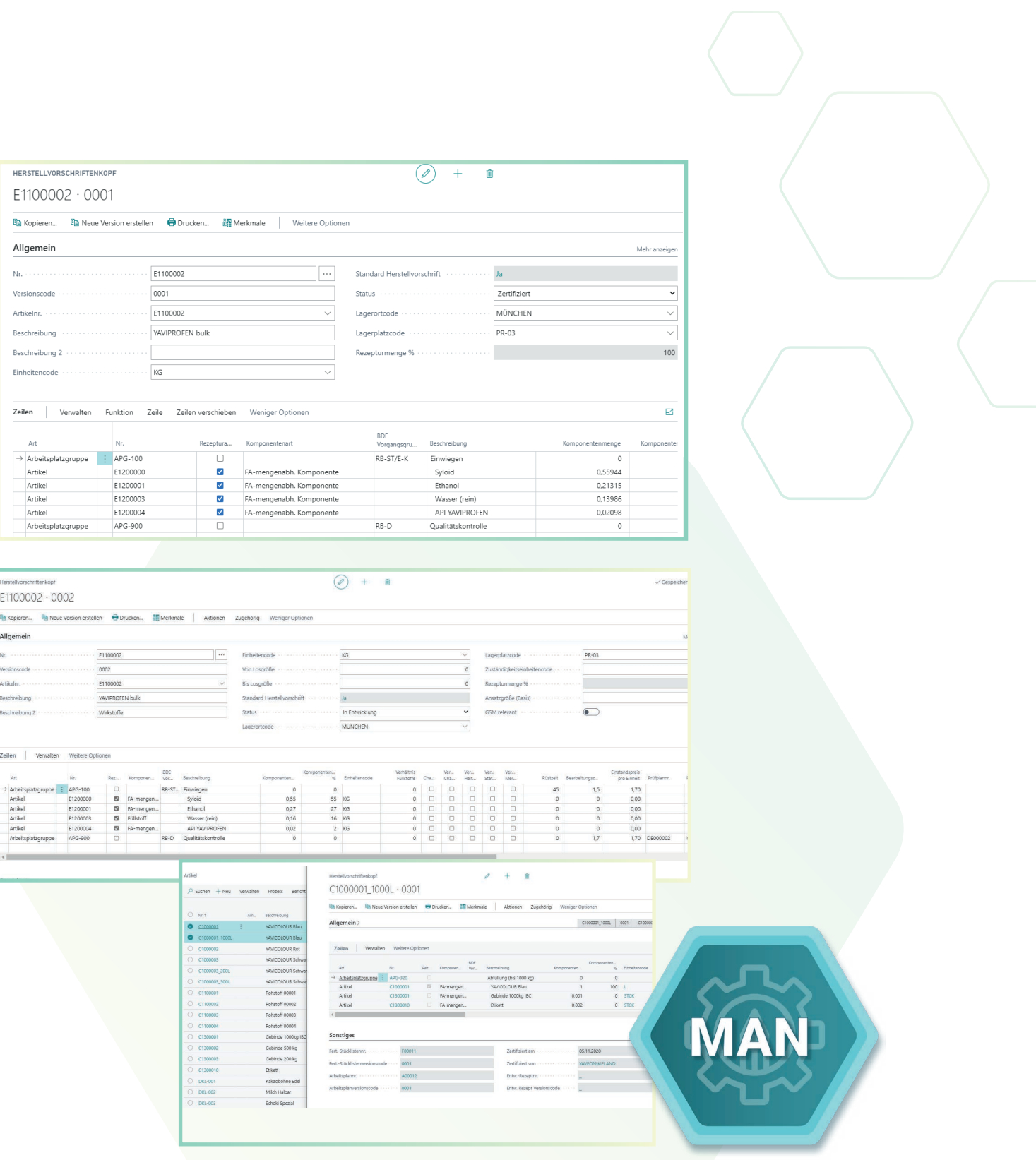

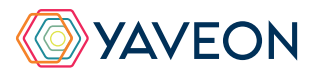

#### **Zusammenfassen und Splitten von Fertigungsaufträgen**

Im Rahmen der Produktionsvorbereitung wurden weitere Funktionen ergänzt, um Aufträge zusammen zu führen oder zu splitten oder manuell zu verschieben.

#### **Feinplanung**

Die Feinplanung bietet Ihnen eine komfortable Möglichkeit, um die Reihenfolge Ihrer Fertigung auf einem Engpass zu optimieren. Sie können das Schema definieren, das Sie als Basis für die Planung verwenden wollen.

#### **Fertigungsplanung**

Die Fertigungsplanung und der Leitstand zeigen alle relevanten Informationen ihrer Produktionsschritte.

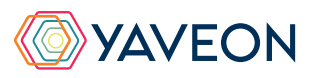

#### **Wirkstoffverwaltung**

 Merkmale können in der Herstellvorschrift für die Merkmalswerteberechnung verwendet werden. Hierbei können die Werte mehrstufig und über Formeln ermittelt werden.

In der Produktion ist es möglich, die notwendigen Einsatzmengen der Komponenten aufgrund der tatsächlichen Chargenmerkmale zu beeinflussen. Das bedeutet, dass beispielsweise die notwendige Menge einer Komponente geringer sein kann als "normal", da die verwendete Charge eine besonders gut getestete Eigenschaft besitzt. Oder umgekehrt kann es notwendig sein, mehr Menge einer Komponente zu verwenden, da die Chargeneigenschaften minderwertig sind.

Diese Funktionalität ist auch speziell für die Verwaltung von Wirkstoffen auf Basis von Chargeneigenschaften geeignet.

## **WIE FUNKTIONIERT DAS GENAU? IHRE MÖGLICHKEITEN**

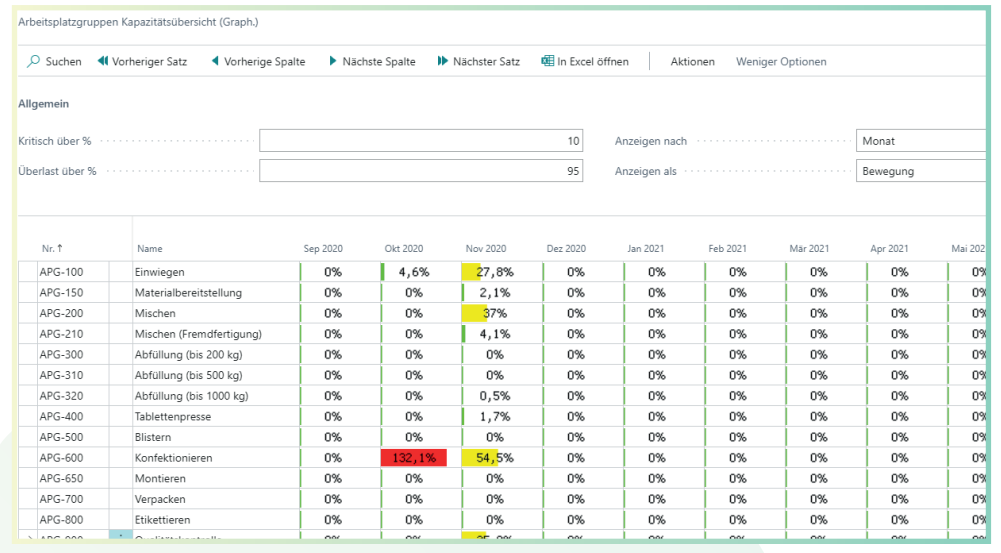

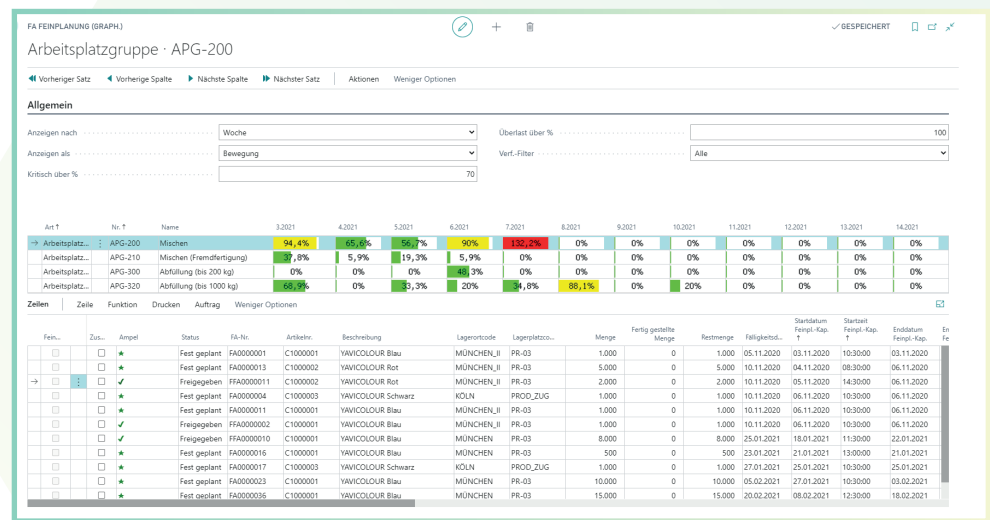

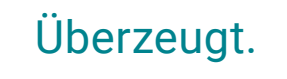

Aber war da nicht noch was mit einer Überraschung? Genau,

# **die YAVEON Base-App:**

Sie ist mehr als eine Basis, sie ist ihr Fundament.

#### **Richten Sie Ampelregeln für Tabellen ein**

Rot, gelb, grün – das Ampel-Prinzip ist bekannt.

In der Base App nutzen Sie die Farben, um Ihre Arbeit mit optischer Unterstützung zu erleichtern. Ampel-Regeln, die anhand von Werten die Bilder verändern, definieren Sie selbst.

So legen Sie beispielsweise fest, dass vollständig ausgelieferte Verkaufsaufträge grün, nicht gelieferte rot angezeigt werden.

Sie wählen die Regeln in den Listenansichten aus und können Datensätze so hervorheben.

Die Ampelregeln können Sie für folgende Tabellen einrichten:

- Artikel
- Kreditoren
- Debitoren
- **Bestandsliste**
- Einkaufszeilen
- Verkaufszeilen

#### **Richten Sie Textbausteine ein**

Ob für Stammdaten, Einkaufs- oder Verkaufsbelege:

Ihre Textbausteine legen Sie für Kreditoren, Debitoren, Sachkonten, Artikel und Ressourcen fest.

Automatische Übernahme in die Ein- und Verkaufsbelege? Selbstverständlich.

Für noch mehr Nutzen verwenden Sie Ihre Textbausteine in weiteren YAVEON Apps, zum Beispiel Research and Development, Warehouse Management, Sales & Purchase sowie Quality Assurance.

FOOC<br>FOOC

#### **Richten Sie Merkmalsstammdaten ein**

Einem Artikel können Sie Merkmale mit konkretem Merkmalswert zuordnen.

Außerdem richten Sie Merkmale ein, deren Wert über eine Formel auf Basis der Merkmalswerte von anderen Merkmalen berechnet wird.

Sie wollen Artikel mit bestimmten Merkmalen suchen?

Das geht ganz einfach über die Merkmalssuche. Eine Artikelliste filtern Sie so, dass nur die Artikel anzeigt werden, die dem Kriterium entsprechen. Für noch mehr Nutzen kombinieren Sie die Funktion mit weiteren YAVEON Apps, zum Beispiel Quality Assurance und Manufacturing.

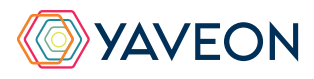

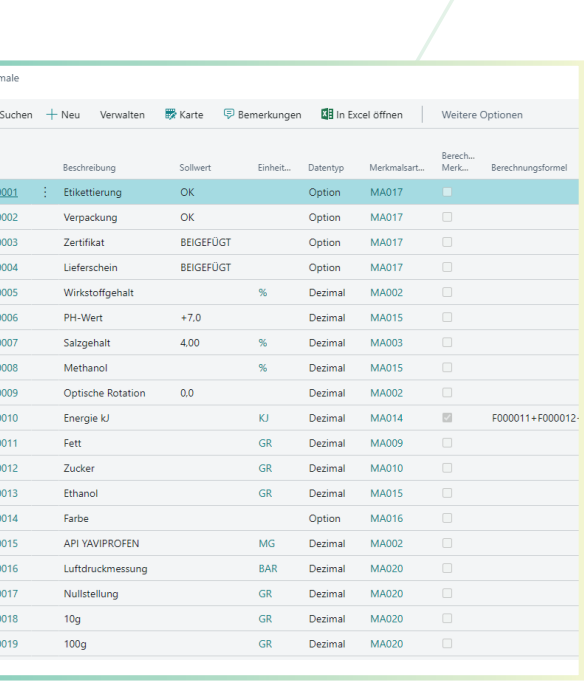

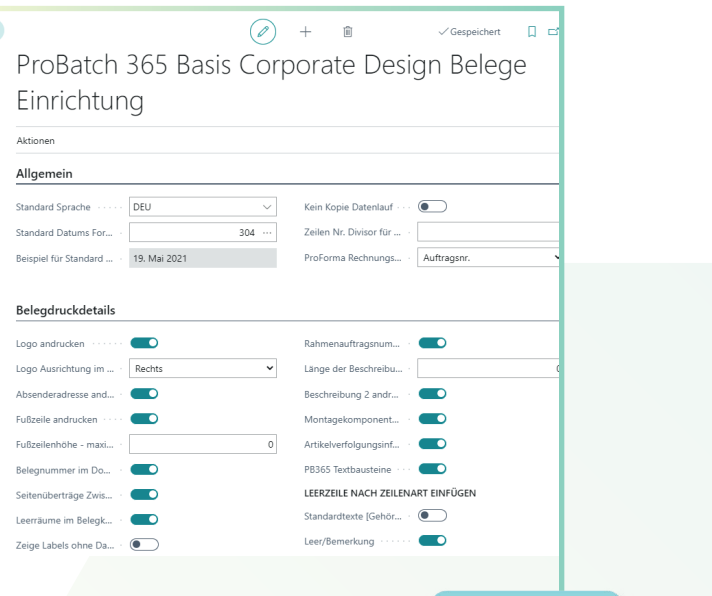

**BASE** 

## **YAVEON PROBATCH 365 BASE APP**

#### **Richten Sie ein Corporate Design für ihre Dokumente ein**

Weil Sie wissen, welches Layout am besten zu Ihnen passt, wählen Sie es selbst aus und wenden es auf verschiedene Einkaufs-, Verkaufs- sowie Umlagerungsbelege an.

Den bearbeiteten Beleg benötigen Sie in einer anderen Sprache? Kein Problem. Wählen Sie einfach aus den Sprachen, die den Labels für Felder und Spalten hinterlegt sind und

ergänzen Sie Beleg- sowie Feldnamen. Ein Klick und schon ist der fertige Beleg bereit. Um Informationen zu ergänzen, wählen Sie einfach, welche Spalten und Felder auf dem Beleg angedruckt werden sollen.

Ihnen gefällt die Reihenfolge der Spalten nicht? Dann verändern Sie diese einfach nach Ihren eigenen Vorstellungen.

Für noch mehr Nutzen erweitern Sie die Funktion für weitere YAVEON Apps, zum Beispiel Trade, Hazardous Substances Management, Warehouse Management, Manufacturing und Lot Management.

#### **Verschaffen Sie sich Überblick mit der Bestandsliste**

Mit der Bestandsliste haben Sie jederzeit eine Übersicht über den aktuellen Lagerbestand – natürlich sortiert nach Artikel, Charge, Lagerort sowie Lagerplatz.

Sie wünschen sich einen aktuellen Stand zu Ihren Beständen?

Den bekommen Sie, denn alle Informationen zu Ihren Beständen befinden sich an einem Ort und werden mit jeder Buchung automatisch aktualisiert: Ihre Informationszentrale für Lagerleiter, Sachbearbeiter und Produktionsplaner. Für noch mehr Nutzen fügen weitere YAVEON Apps Spalten hinzu, zum Beispiel Lot Management, Warehouse Management, Manufacturing und Hazardous Substances Management.

#### **Erweitern Sie das Berechtigungsmanagement von Microsoft Dynamics 365 Business Central**

Sie wollen Ihre Berechtigungssätze im System zusammenfassen und außerdem spezielle Rechte ausschließen können? Die Berechtigungssatzverwaltung macht es möglich.

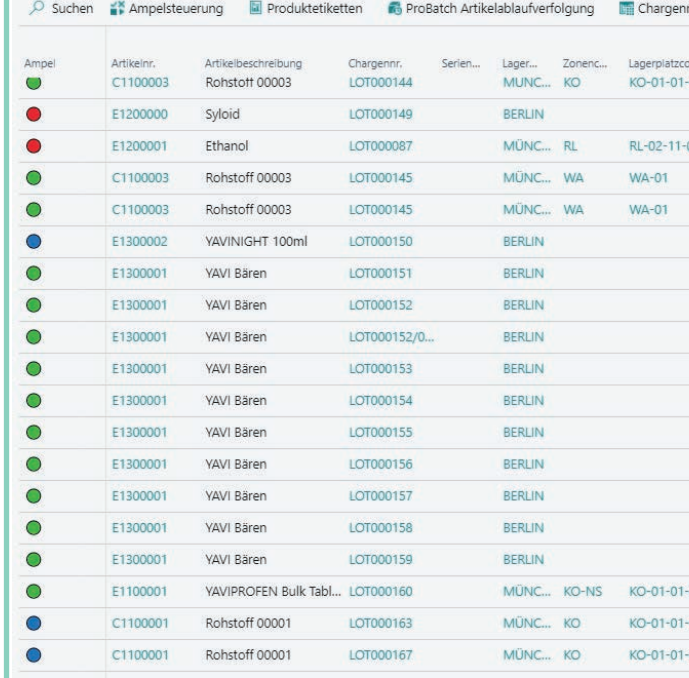

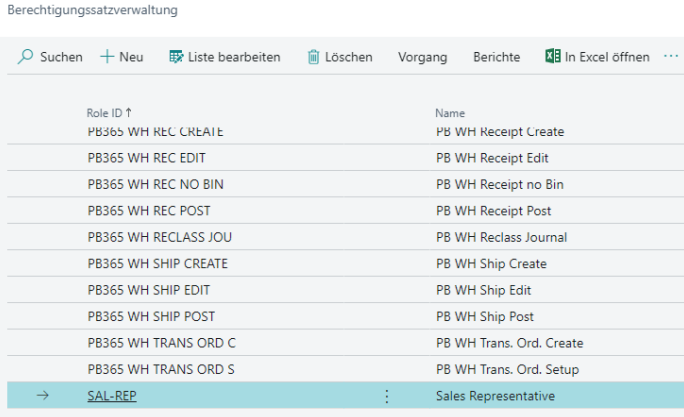

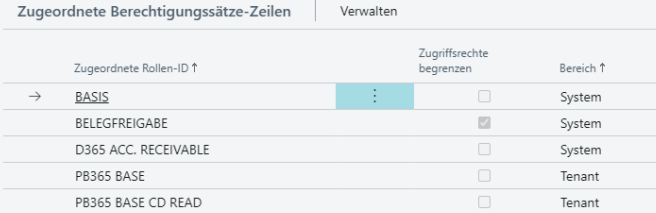

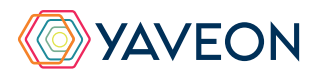

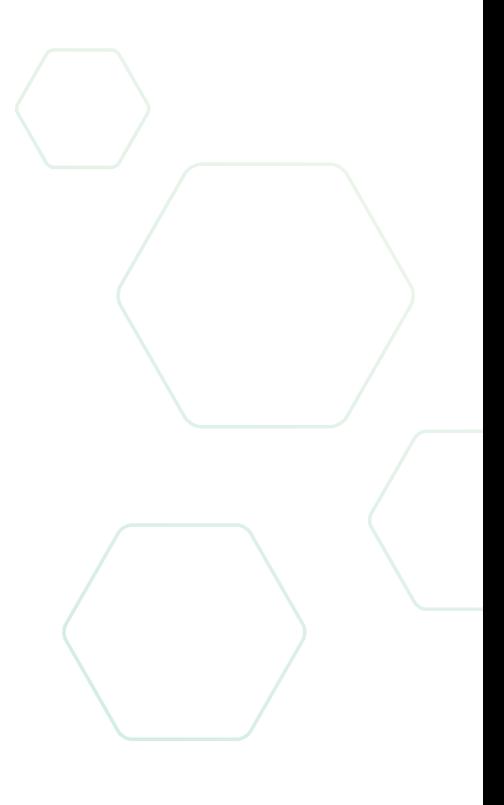

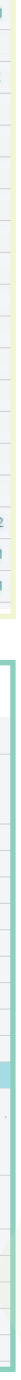

## **YAVEON PROBATCH 365 BASE APP**

#### **YAVEON DEUTSCHLAND**

**YAVEON SCHWEIZ**

Schweinfurter Str. 9 97080 Würzburg Tel.: +(49) 931 46 555-0 & +(49) 151 29252990 info@yaveon.com

Saegereistr. 27 CH-8152 Glattbrugg info@yaveon.ch